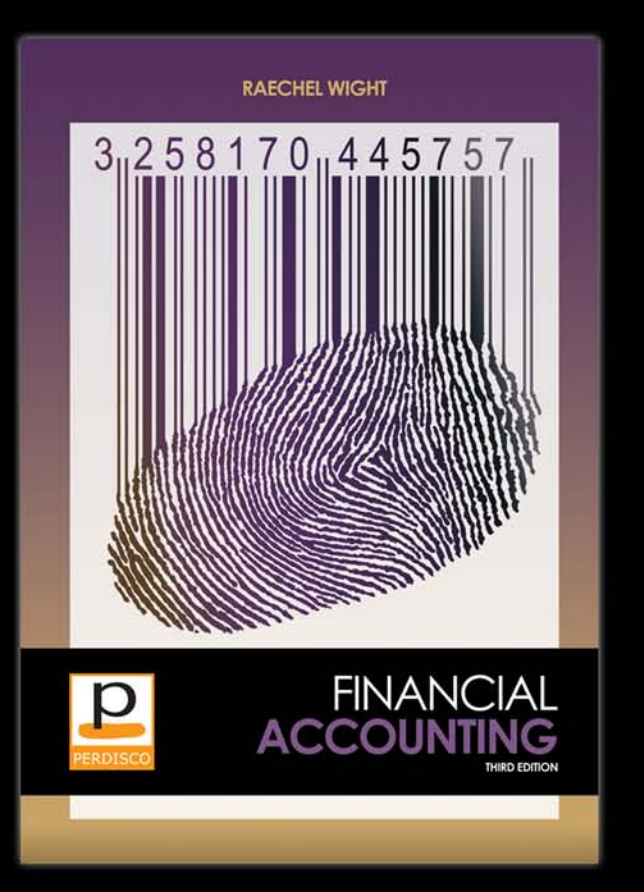

#### These lecture slides are designed to accompany: **Financial Accounting, Third Edition**

#### **Other features include:**

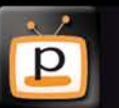

**Chapter summary videos** 

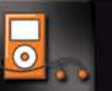

**MP3 audio podcasts** 

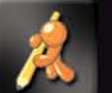

**VirtualTutor e-learning** 

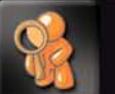

**AntiCheat and AutoGrade homework** 

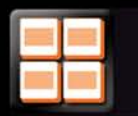

**Detailed instructor resources** 

### To find out more, visit: perdisco.com/finacc

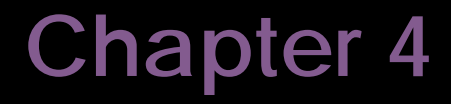

### Completing the accounting cycle

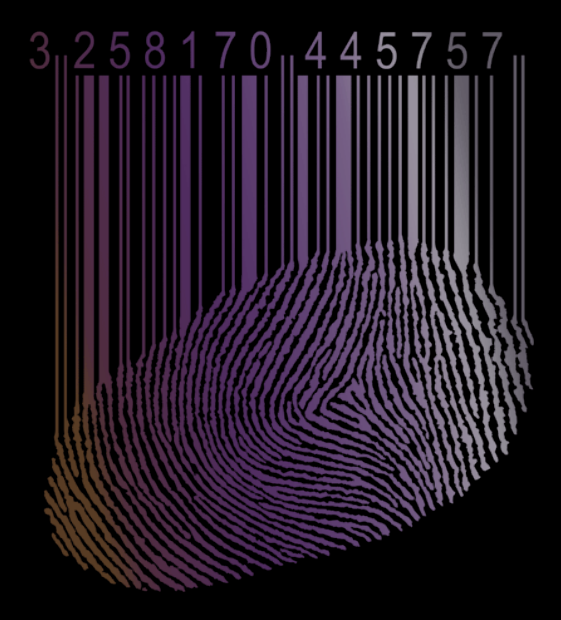

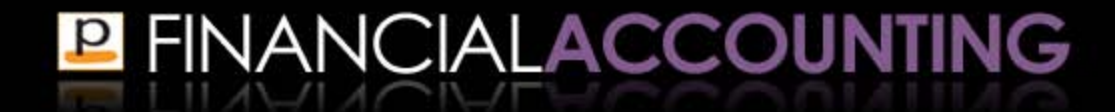

## **Learning objectives**

- 1. Prepare an accounting worksheet and describe its purpose
- 2. Prepare a classified balance sheet and explain the major headings
- 3. Explain why closing entries are recorded in the accounts
- 4. Prepare closing entries
- 5. Prepare a post-closing trial balance

- 6. Explain the steps in the complete accounting cycle
- 7. Explain the differences in the accounting cycle for partnerships and corporations

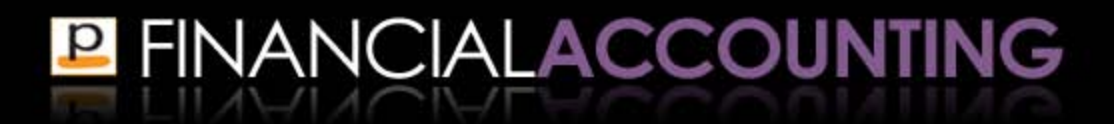

# Prepare an accounting worksheet and describe its purpose

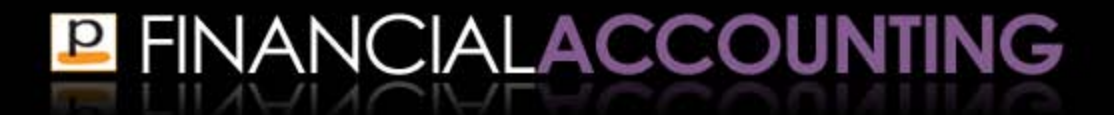

- ▪An **accounting worksheet** is a document used to help record adjusting entries and prepare the financial statements
- **Used for internal management purposes only and** exists outside the formal journals and ledger accounts
- ▪Adjusting entries are still required to be journalized and posted to the general ledger as a separate step

- Contains information about the adjusting entries for the period in the one document
- Demonstrates the impact of adjusting entries on the financial statements
- **Helps accountants prepare interim financial** statements for internal use when adjusting entries are only journalized and posted to the general ledger accounts at the end of the financial year
- Can be used as a tool by management to demonstrate the effects of hypothetical transactions
- **P FINANCIALACCOUNTING**
- ▪General structure is the same for all businesses
- Heading
	- states the name of the business, the name of the document (Worksheet) and the time period covered
- **Elists the account numbers and account names on** the left

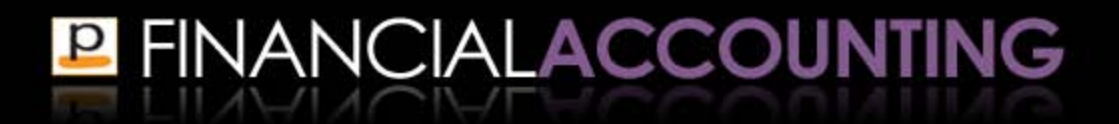

Five columns labeled:

- 1. Unadjusted trial balance
- 2. Adjustments
- 3. Adjusted trial balance
- 4. Income statement
- 5. Balance sheet
- **Each of these columns is split into a debit column** and a credit column, resulting in ten columns in which to record the dollar amounts
- **P FINANCIALACCOUNTING**

### **Worksheet Example**

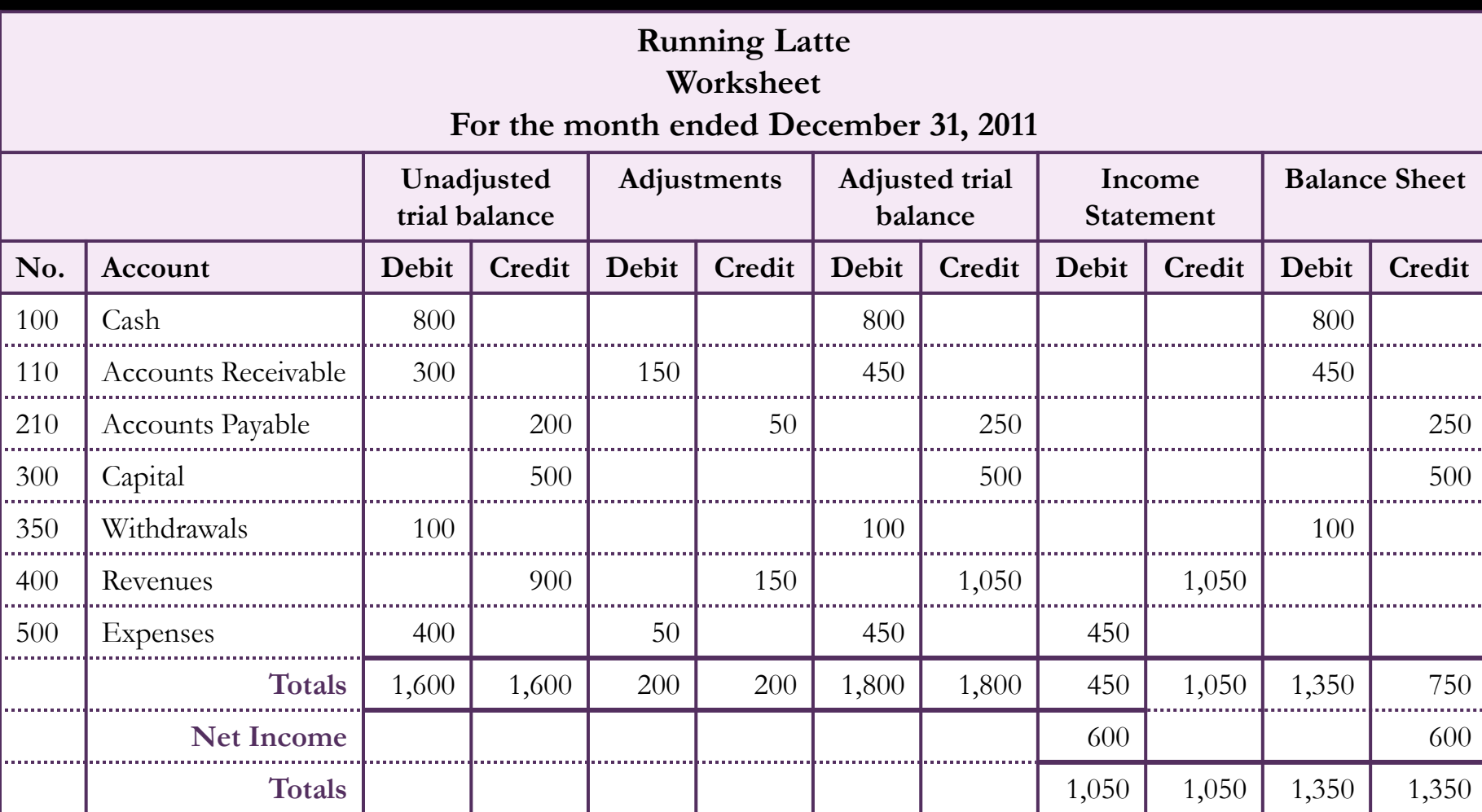

## **Steps in constructing the worksheet**

- **EXTER 1.1 After listing all of the account numbers and names** of the accounts held by the business
- 1. Construct the unadjusted trial balance
- 2. Enter the adjustments
- 3. Construct the adjusted trial balance
- 4. Transfer the adjusted trial balance amounts to the appropriate financial statement column
- 5. Total the financial statements, calculate net income or loss, and calculate the final balance row

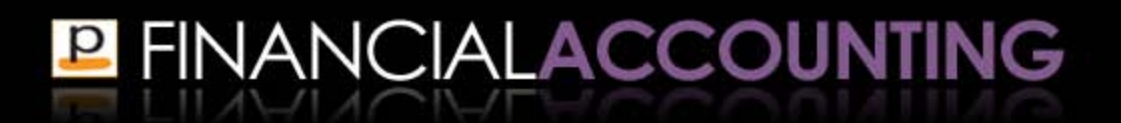

### **Steps in constructing the worksheet**

**After each step you should check that total debits** equals total credits in that column type to check no errors have been recorded

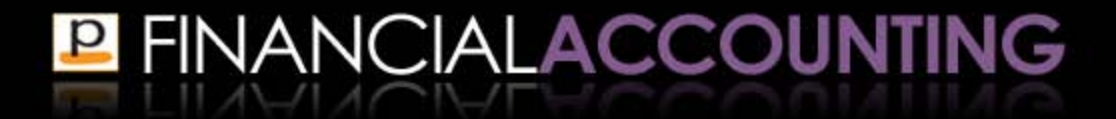

Three main reasons why a worksheet may be prepared:

- 1. To help record adjusting entries
	- Still need to journalize and post
- 2. To help prepare financial statements
	- Remember to adjust equity for the income or loss
- 3. To demonstrate the effects of hypothetical transactions
	- Reported in **pro-forma financial statements** that demonstrate the effects of proposed transactions and events
- **E FINANCIALACCOUNTING**

# Prepare a classified balance sheet and explain the major headings

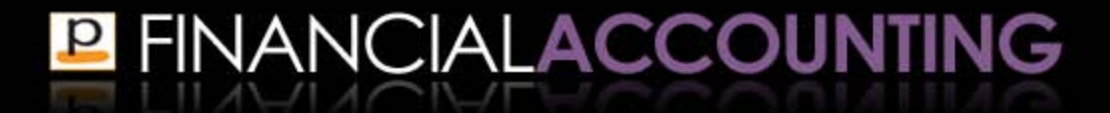

- Until now we have been preparing the unclassified balance sheet that reports each line item under the heading of either assets, liabilities or equity
- ▪The **classified balance sheet** presents assets and liabilities in **subcategories** that include current and long-term items

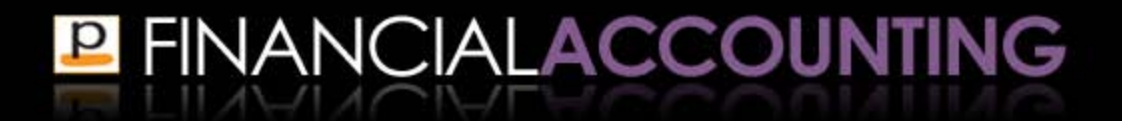

▪ **Current items** are defined as items that are due to be received or paid within one year or the normal operating cycle of the business

**. Long-term items are due to be received or paid** over a time period that is longer than one year or longer than the operating cycle of the business

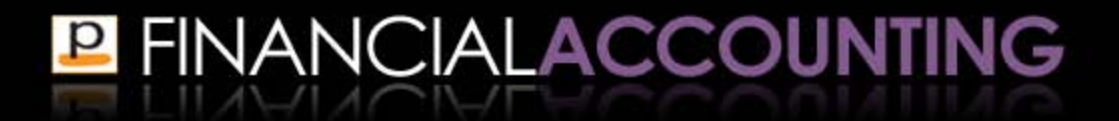

▪ **Current assets** are cash and other resources expected to be collected, sold or used up within one year or the operating cycle of the business, whichever is the longer

- Cash
- Short-term investments
- Accounts receivable
- Short-term notes receivable
- Inventory
- Prepaid expenses

▪**Property, plant and equipment** is a category of long-term assets reported in the balance sheet that consists of tangible assets with long lives that are used by the business to produce and distribute its products or services

- Equipment
- Machinery
- Furniture and fixtures
- Buildings
- Land (not depreciated)

- ▪**Intangible assets** are long-term assets of the business that do not have a physical form
	- **Patents**
	- Copyrights
	- Trademarks
	- Franchises
	- Goodwill

- ▪**Long-term investments** are assets held by the business that are expected to provide benefits to the business in the future
	- Long-term notes receivable
	- Investments in stocks
- **Any portion that is due to be received within one** year or the operating cycle of the business are classified and reported as current assets

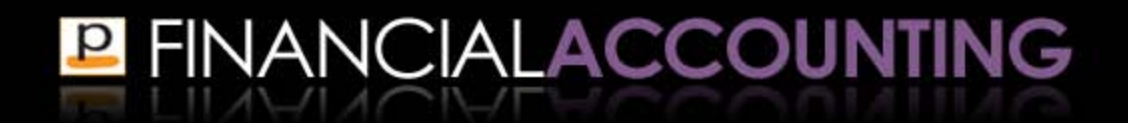

▪ **Current liabilities** are obligations that are expected to be paid or settled within one year or the operating cycle of the business, whichever is the longer

- Accounts payable
- Wages and salaries payable
- Interest payable
- Taxes payable
- Unearned revenues
- Short-term debt
- Short-term notes payable

▪**Long-term liabilities** are obligations that are **not** expected to be paid or settled within the longer of one year or the operating cycle of the business

- Bank loans
- Mortgages payable
- Notes payable
- Other long-term debts payable

**Any portion of a long-term liability due to be paid** within one year or the operating cycle of the business is classified and reported as a current liability

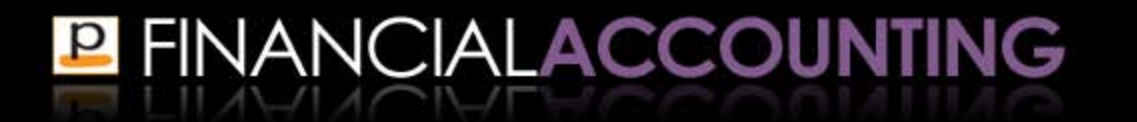

# Explain why closing entries are recorded in the accounts

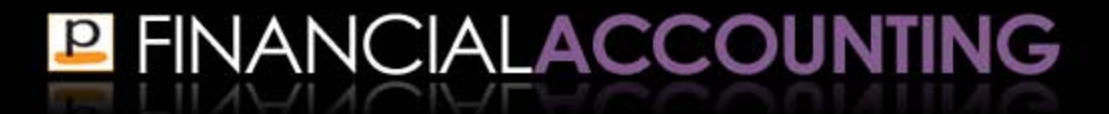

**• After preparing the financial statements, the next step** in the accounting cycle is to prepare closing entries

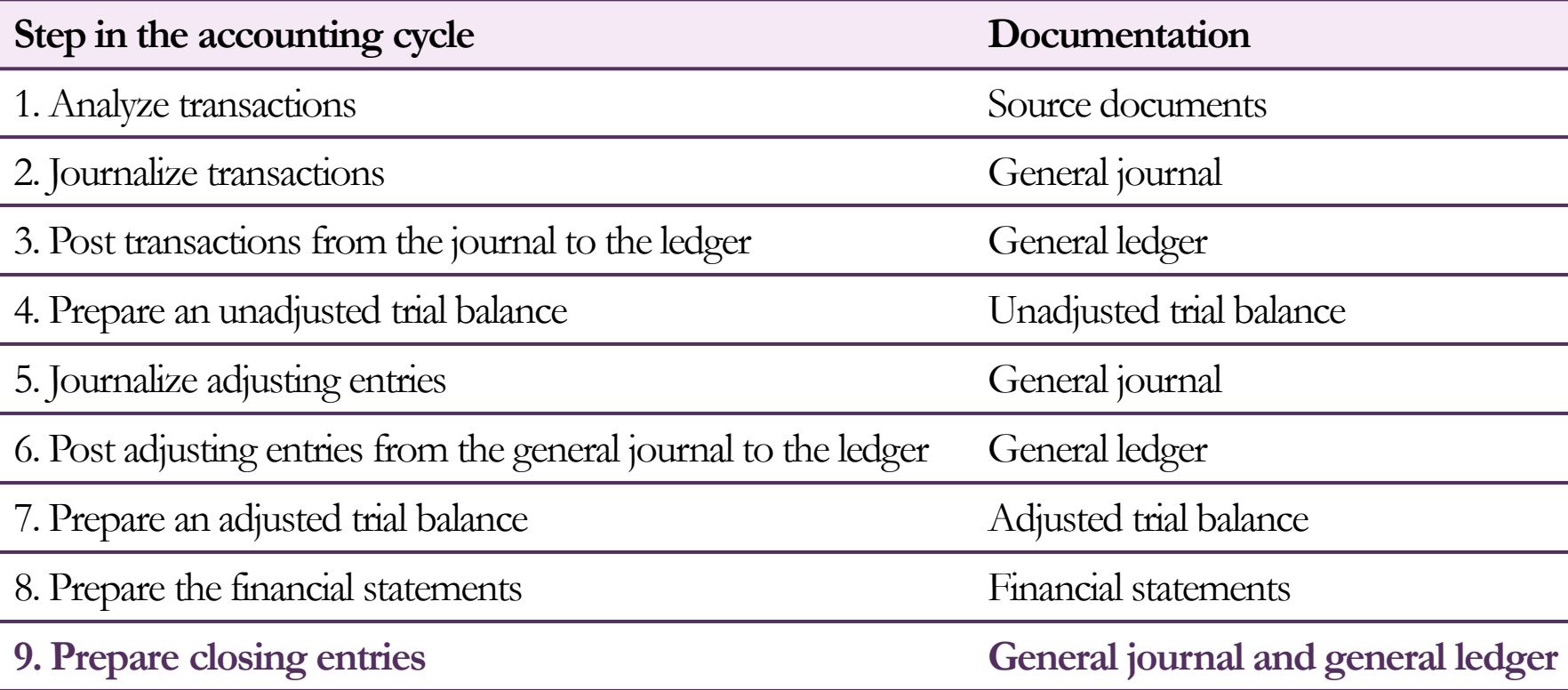

- ▪The **closing process** consists of the procedures performed at the end of the accounting period to prepare the temporary ledger accounts for recording the transactions of the next accounting period
- **The closing process involves:** 
	- Identifying the temporary accounts to be closed
	- Recording the closing entries
	- Preparing a post-closing trial balance

- ▪**Temporary (or nominal)** accounts are the revenue, expense or withdrawal accounts that are closed at the end of each accounting period
- ▪**Permanent (or real)** accounts are the asset, liability or equity accounts that have their balances carried forward from one accounting period to the next

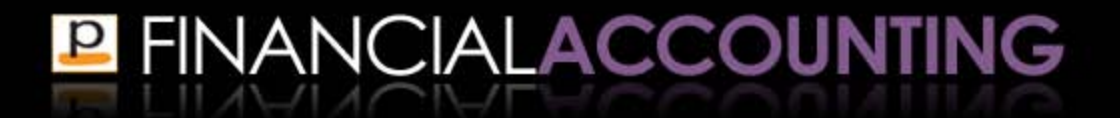

- **Closing entries** are entries recorded at the end of the accounting period to transfer the balance of the temporary accounts (including revenues, expenses and withdrawals) to an owner's equity account
- Closing the temporary accounts involves resetting their balances to zero so they are ready to record the information for the following accounting period
- ▪The **Income Summary** account is a temporary account used in the closing process to avoid excessive detail in the permanent equity accounts

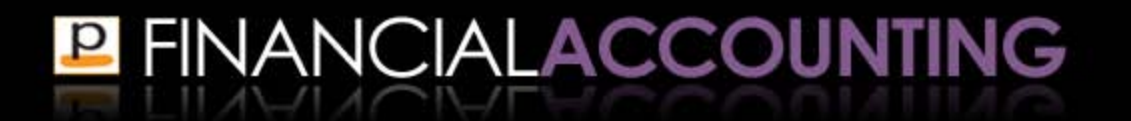

#### **The purpose of closing entries is to:**

- **Reset the balance of the temporary revenue,** expense and withdrawals accounts to zero so they are ready to measure the transactions for the next accounting period
- **Bummarize the net income or net loss for the period**
- Update equity to include the net income, net loss and withdrawals of the period

# Prepare closing entries

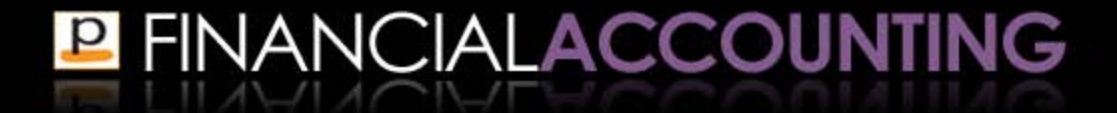

Preparing closing entries involves four steps:

- 1. Close all revenue accounts to the Income Summary account
- 2. Close all expense accounts to the Income Summary account
- 3. Close the Income Summary account to equity
- 4. Close the Withdrawals account to equity

But what is this Income Summary account?

- ▪The **Income Summary** account is a temporary account used in the closing process to avoid excessive detail in the permanent equity accounts
- **After the revenues and expenses have been closed** to the income summary account, the balance summarizes the income or loss for the period
- $\blacksquare$  Net income = credit balance
- Net loss = debit balance
- **-Lets now use this account in recording closing** entries

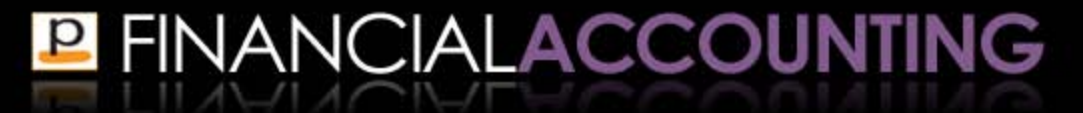

### **Step 1: Close all revenue accounts**

- **Each revenue account is debited to the value of** their ending balance
- ▪The sum of all revenue accounts debited is credited to the Income Summary account

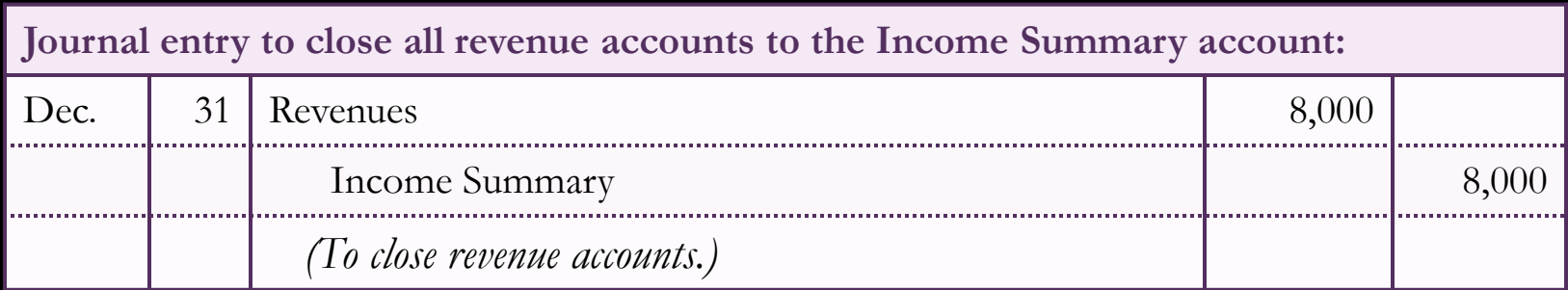

### **Step 2: Close all expense accounts**

- **Each expense account is credited to the value of** their ending balance
- **The sum of all expense accounts credited is debited** to the Income Summary account

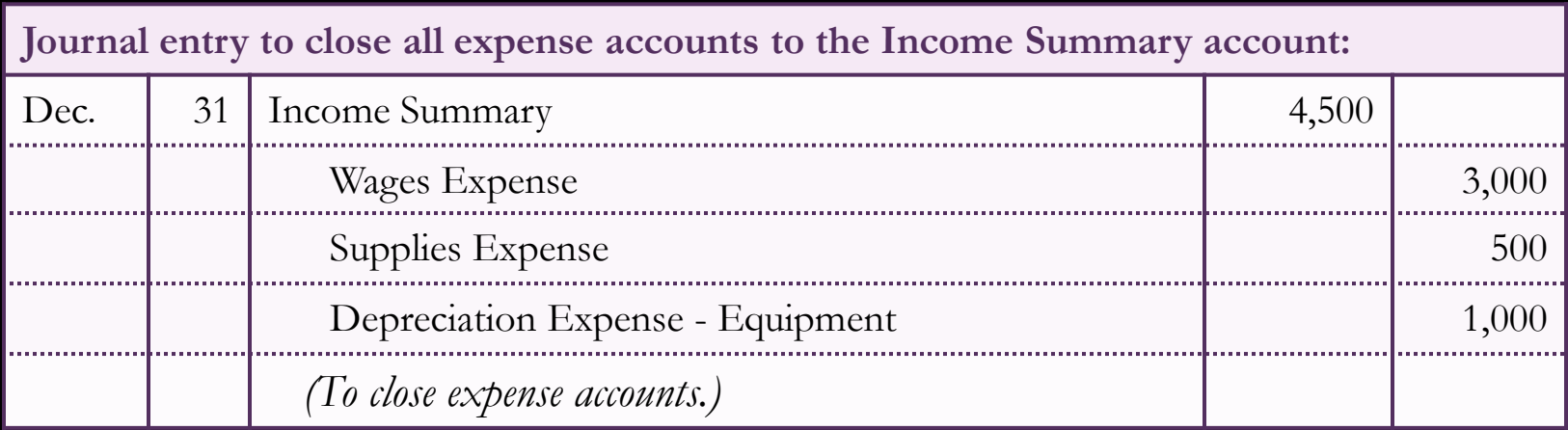

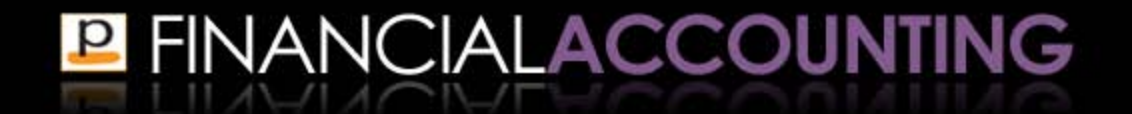

### **Step 3: Close the Income Summary account**

- **The Income Summary account is closed to an** equity account
- **The equity account used in recording closing entries** differs depending on whether the business is structured as a sole proprietorship, partnership or corporation

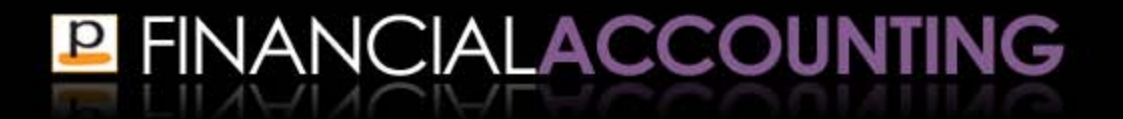

- **This section illustrates the closing entries of a sole** proprietorship
- ▪Sole proprietorship closes the Income Summary account and the Withdrawals account to the owner's Capital account
- Closing entries of partnerships and corporations use slightly different equity accounts and are illustrated later

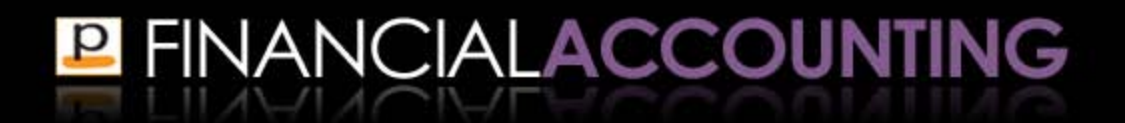

### **Step 3: Close the Income Summary account**

**Before closing the balance of the Income Summary** account, we first need to work out its ending balance from its ledger account

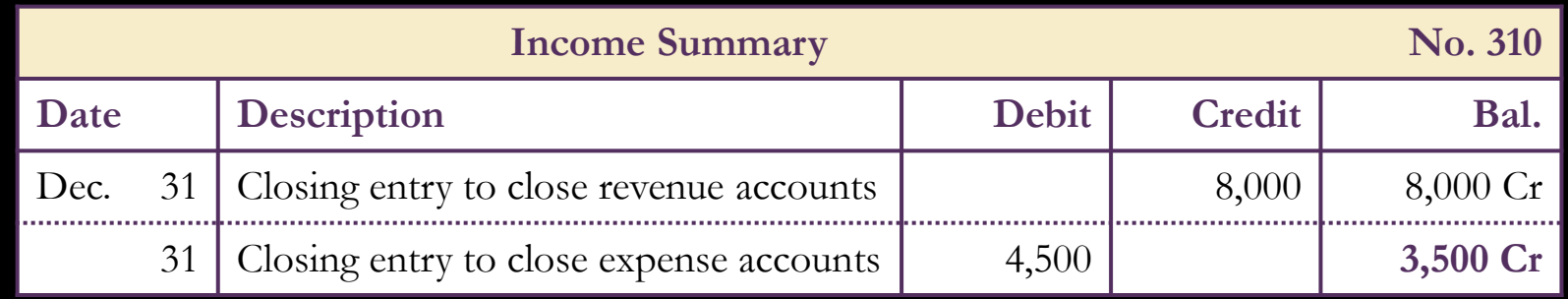

▪A credit balance means that the business has earned a net income

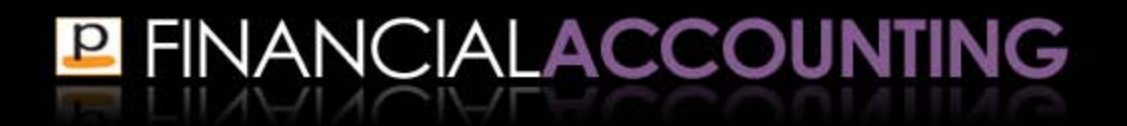

### **Step 3: Close the Income Summary account**

### ▪We can now close the Income Summary account to the Capital account

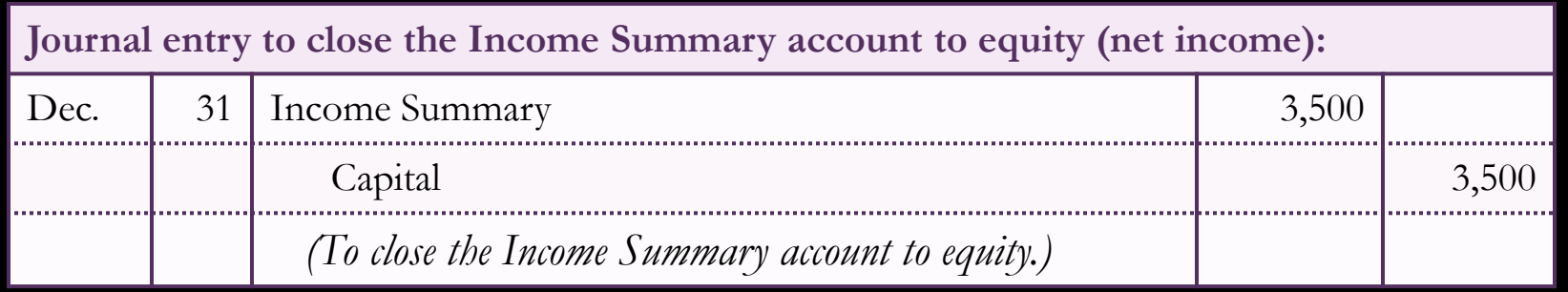

**. If a net loss had occurred (a debit balance in the** Income Summary account), the journal entry would debit the Capital account and credit the Income Summary account

### **Step 4: Close the Withdrawals account**

### ▪Finally, the Withdrawals account is closed to the Capital account

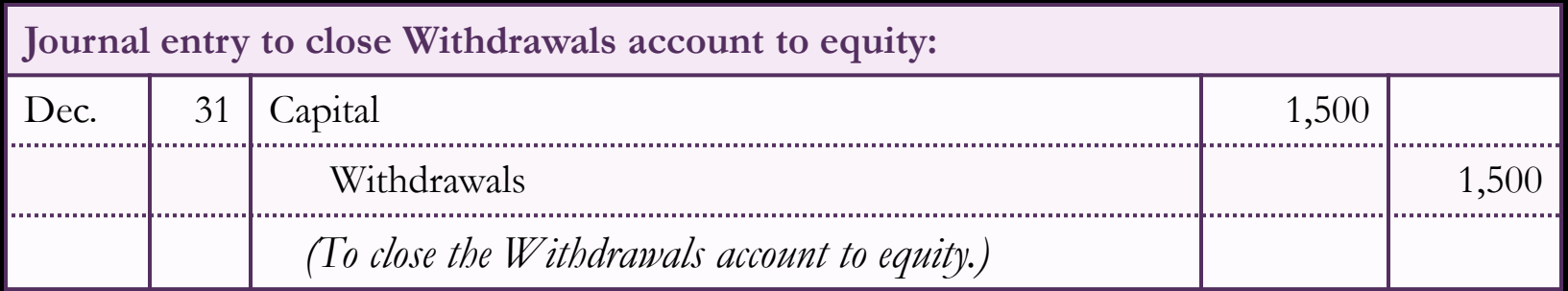

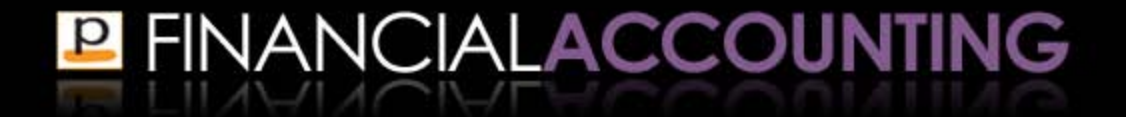

- **After the closing entries have been recorded the** balance of all the temporary accounts have been reset to zero
	- Revenue
	- Expense
	- Withdrawal
- They are then ready to start recording the transactions for the next accounting period
- ▪Equity has been updated to include the earnings for the period
- **P FINANCIALACCOUNTING**

# Prepare a post-closing trial balance

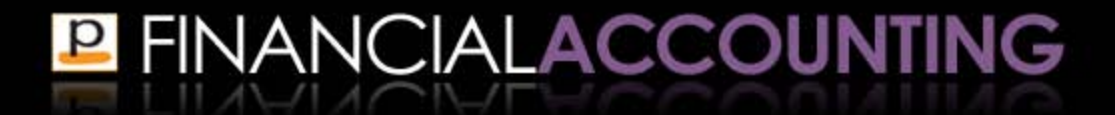

- **After the closing entries have been recorded in the** accounts a post-closing trial balance is prepared
- ▪The **post-closing trial balance** is a list of all of the permanent accounts of the business and their ending balances after closing entries have been journalized and posted

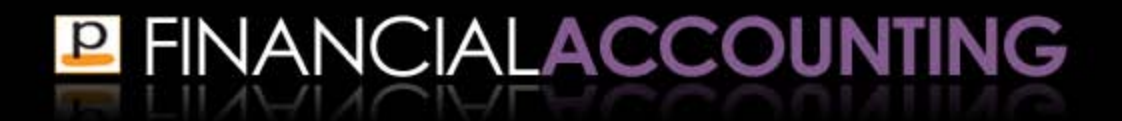

- **The purpose of the post-closing trial balance is to** verify that total debits equals total credits in the permanent accounts at the end of the accounting period
- ▪When preparing the post-closing trial balance you should also check that all temporary revenue, expense and withdrawals accounts have been closed and have zero balances

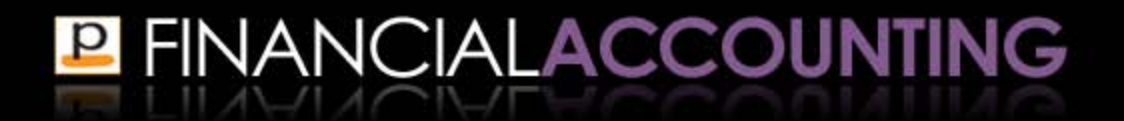

### **Post-closing trial balance - example**

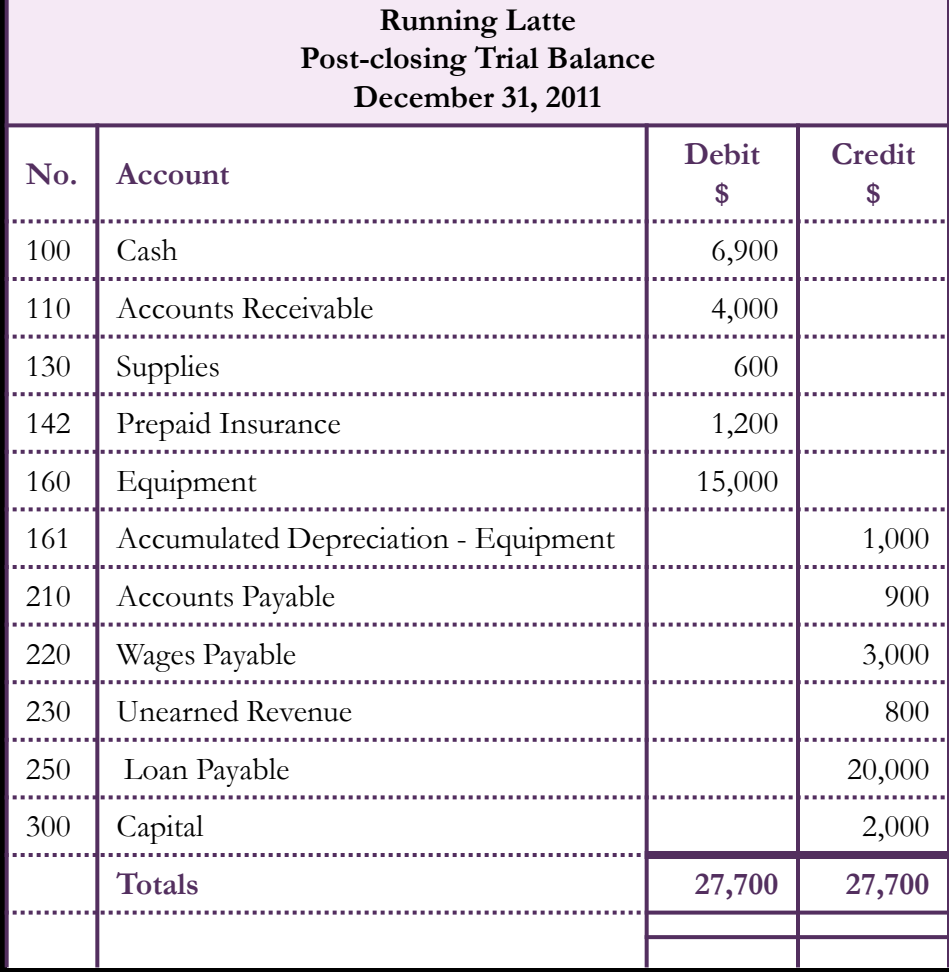

# Explain the steps in the complete accounting cycle

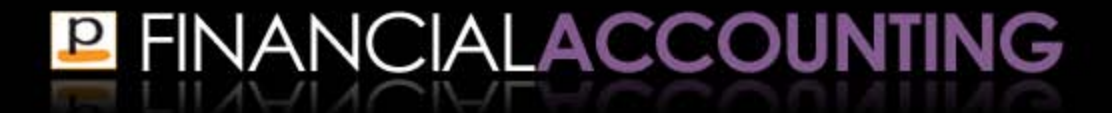

## **The complete accounting cycle**

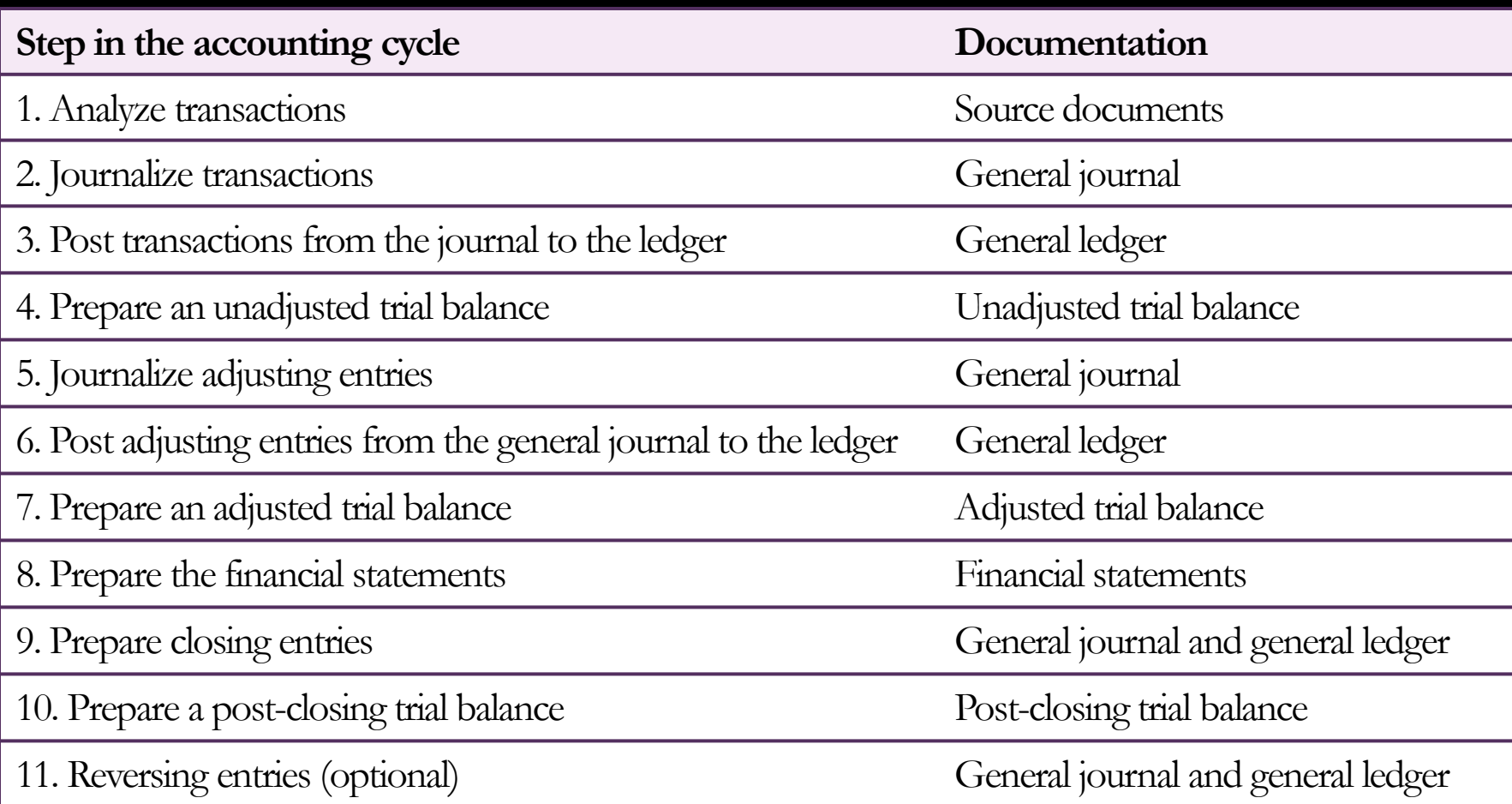

# Explain the differences in the accounting cycle for partnerships and corporations

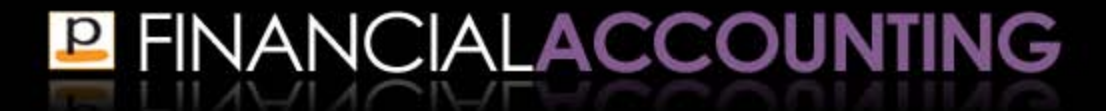

- ▪A partnership differs from a sole proprietorship in that a partnership has more than one owner of the business
- ▪Separate capital and withdrawals accounts are held for each partner

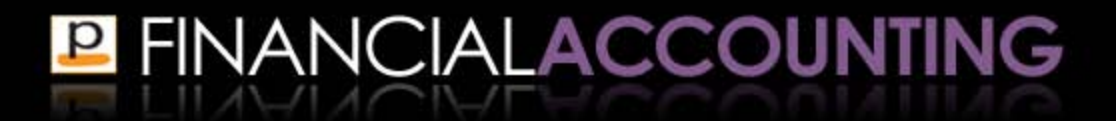

### **Capital contribution to a partnership**

- **Each partner's Capital account is separately** credited with the amount of their contribution
- ▪For example, Stan contributed \$300 and Francine contributed \$700 to a partnership

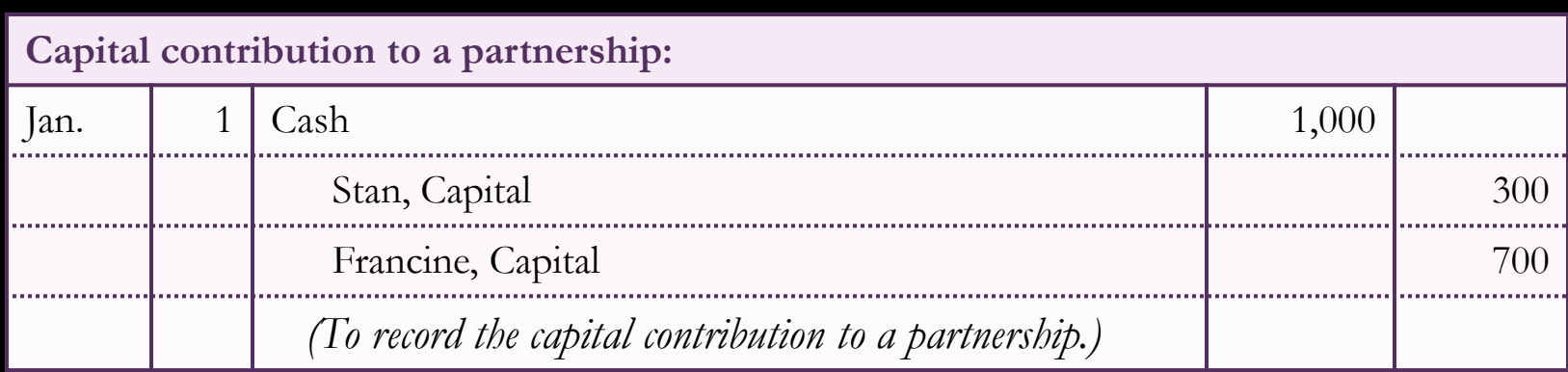

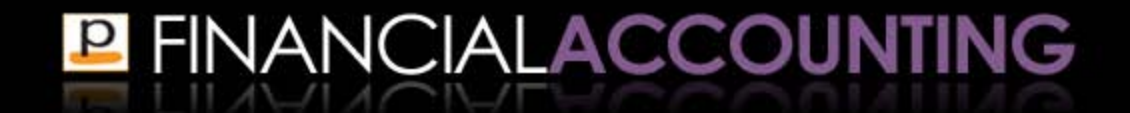

- **Each partner has their own withdrawals account to** record any withdrawals from the partnership
- **For example, Francine withdrew \$200 from the** partnership

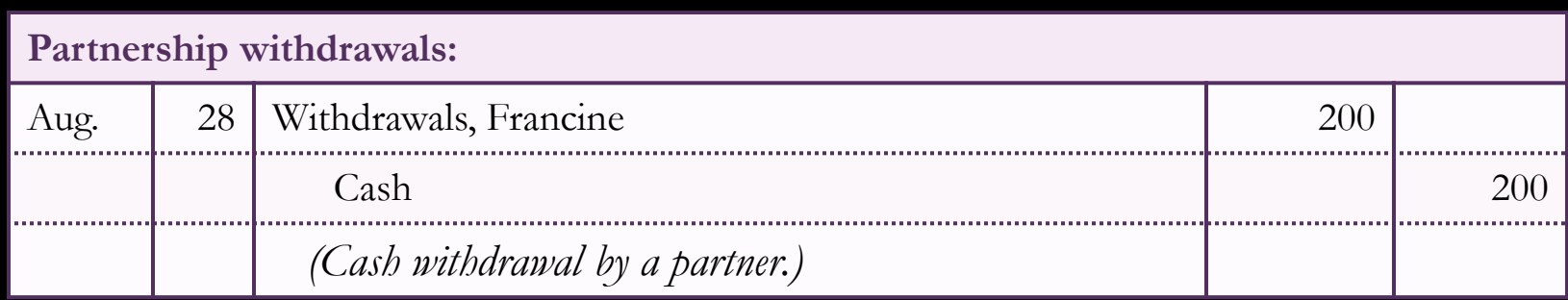

## **Closing entries in a partnership**

- **The first two steps in preparing closing entries are** the same as for sole proprietorships
- 1. Close all revenue accounts to the Income Summary account
- 2. Close all expense accounts to the Income Summary account

(Not illustrated here because they are the same journal entries as previously illustrated)

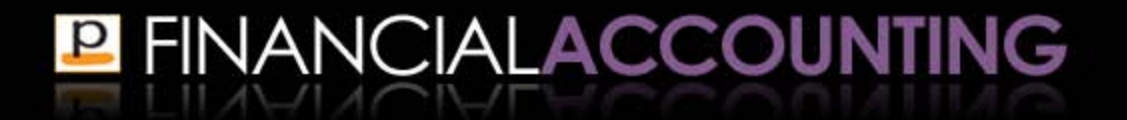

## **Closing entries in a partnership**

- The final two steps are slightly different
- 3. Close the Income Summary account to equity
	- Income summary account is closed to each partner's capital account
- 4. Close the Withdrawals account to equity
	- Withdrawals account of each partner is closed to that partner's capital account

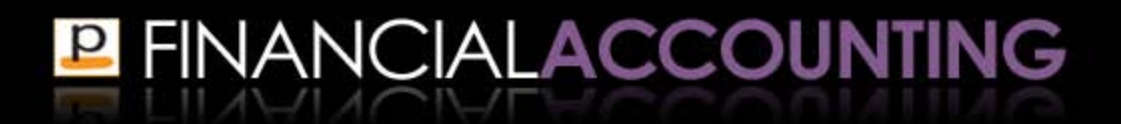

- **The Income Summary account is closed to each** partner's Capital account
- ▪The amount of net income (or net loss) allocated to each partner is determined by the ratio specified in the partnership agreement

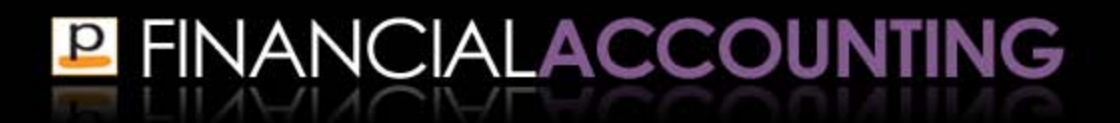

#### **Example:**

- ▪Partnership agreement stated income is to be allocated to 20% to Stan and 80% to Francine
- ▪The business earned a net income of \$2,000
- ▪Stan is allocated 20% x \$2,000 = \$400
- **Francine is allocated 80% x \$2,000 = \$1,600**

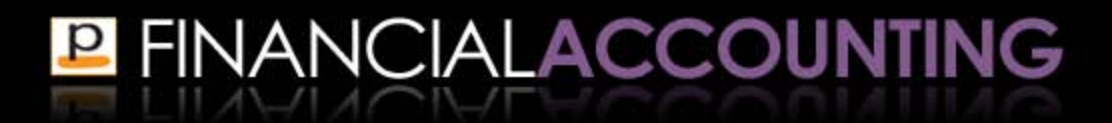

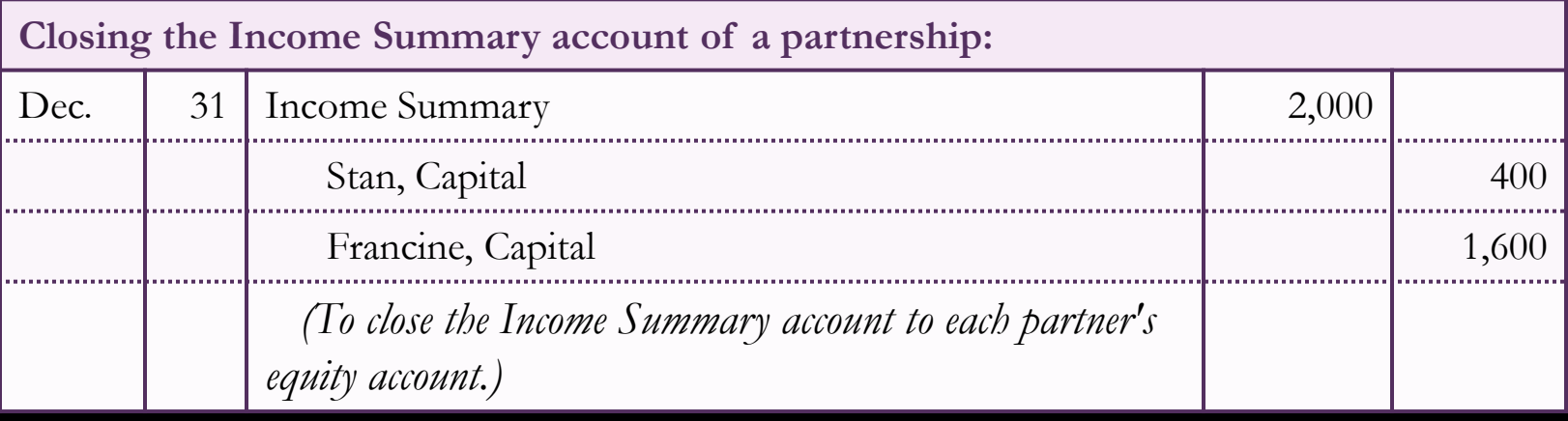

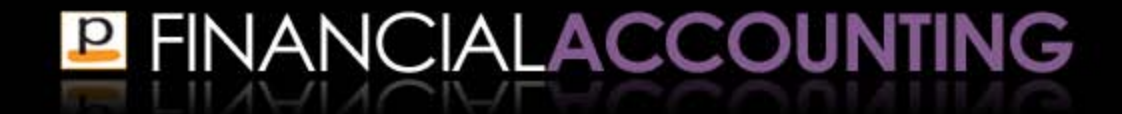

### **Close the Withdrawals account**

- ▪Withdrawals are recorded in a separate account for each partner
- **The Withdrawals account of each partner is closed** to that partner's capital account

### **Example:**

▪ Recall that Francine withdrew \$200 from the partnership

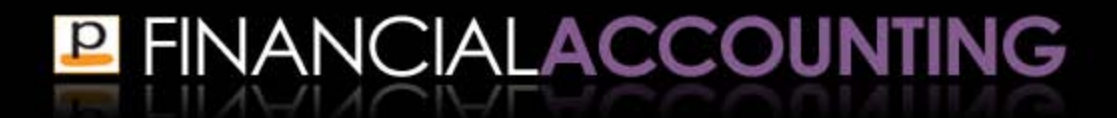

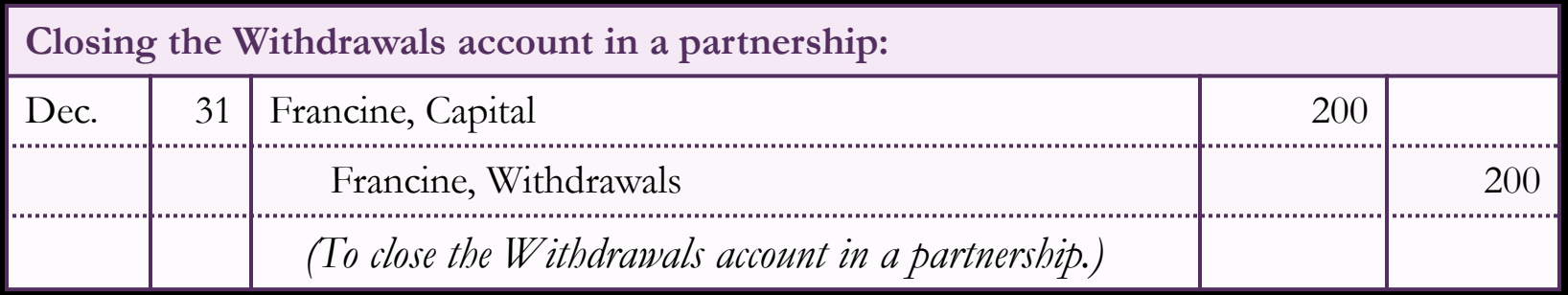

- **Stan did not make any withdrawals, so no closing** entry is necessary
- **. If Stan did make some withdrawals, the closing entry** would be the same as for Francine, except that Stan's Capital and Withdrawal accounts are used

- **Equity section in the balance sheet of a partnership** reports the equity of each partner as a separate line
- **The ending balance of each partner's capital** account reported on the balance sheet reflects:
	- Contributions of capital
	- Withdrawals of capital
	- Net income or loss allocated to that partner

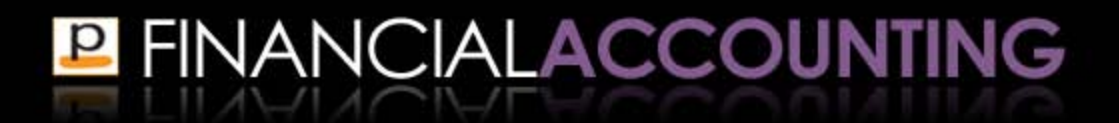

## **Capital account balances of partnership**

#### **Stan:**

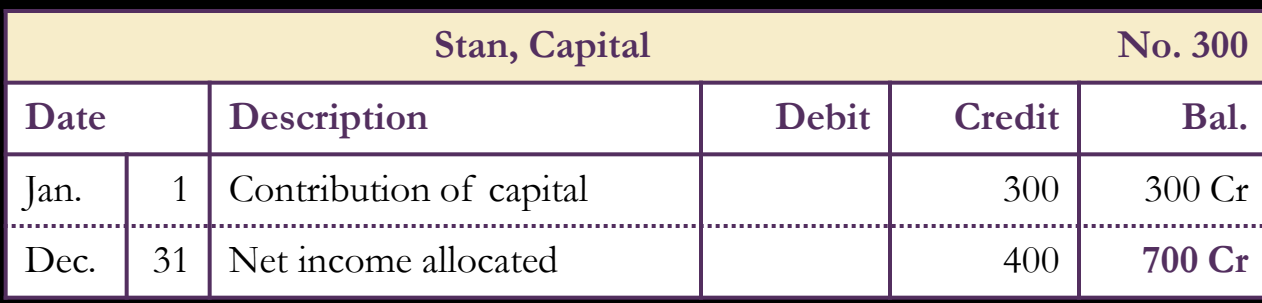

#### **Francine:**

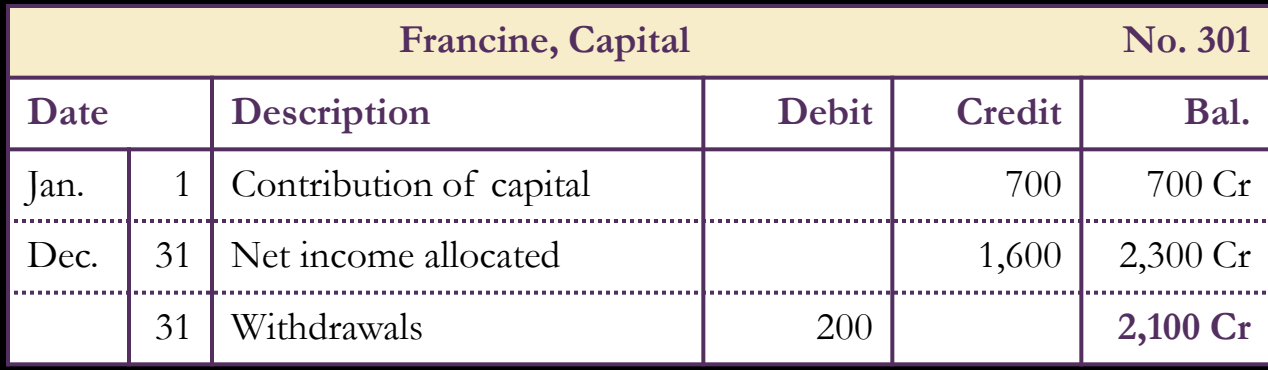

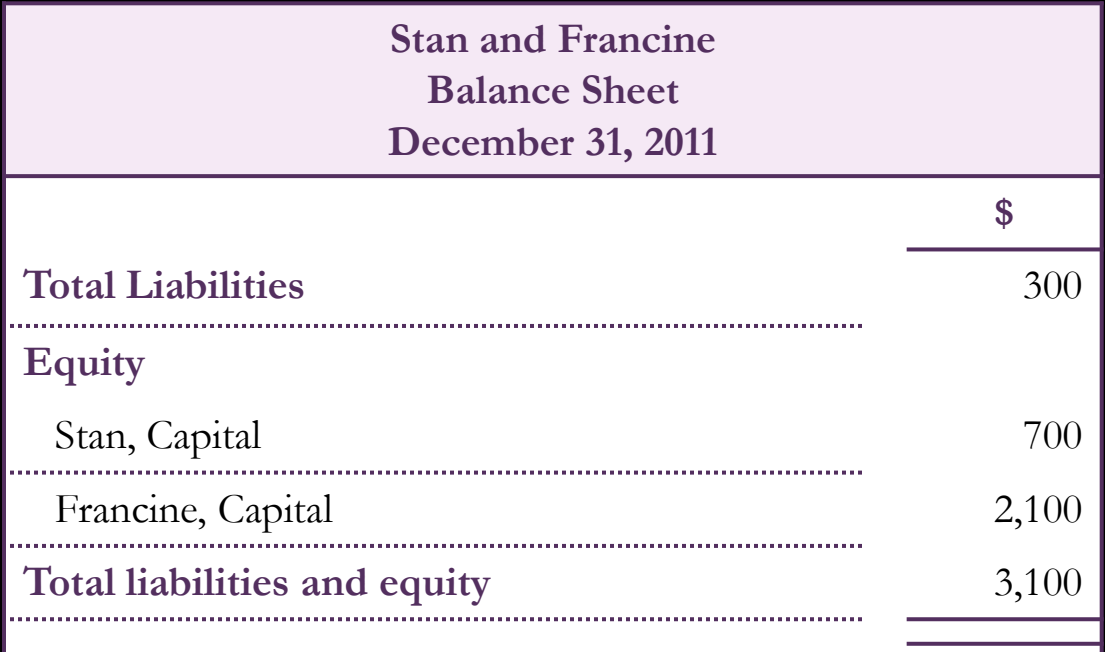

- **A corporation is a business structure that may have** many owners
- ▪Ownership of a corporation is divided into units called shares, collectively known as stock
- ▪A separate account is **not** held for each owner
- **-Instead, contributions of common equity from all** owners is recorded in the **Common Stock** account

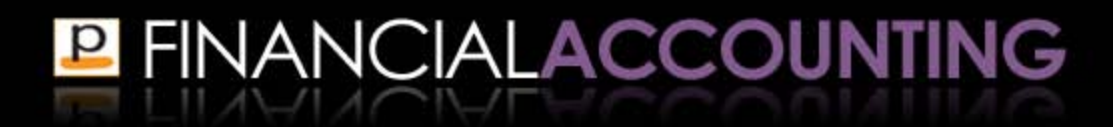

### **Capital contribution to a corporation**

- **Journal entry to issue stock in a corporation is** similar to the contribution of capital in a sole proprietorship, except the corporation uses the Common Stock account
- ▪For example, a corporation issues \$30,000 of common stock:

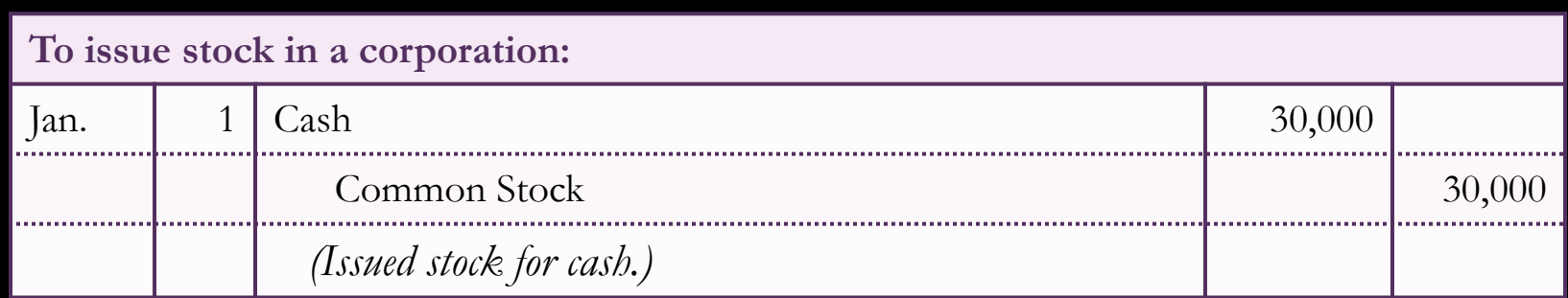

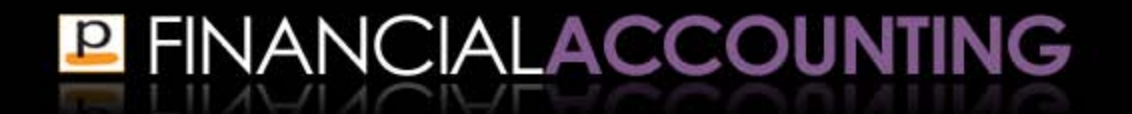

### **Closing entries in a corporation**

- **. Like sole proprietorships and partnerships the first** two steps in preparing closing entries for a corporation are the same
- 1.Close all revenue accounts to the Income Summary account
- 2.Close all expense accounts to the Income Summary account

(Not illustrated here because they are the same journal entries as previously illustrated)

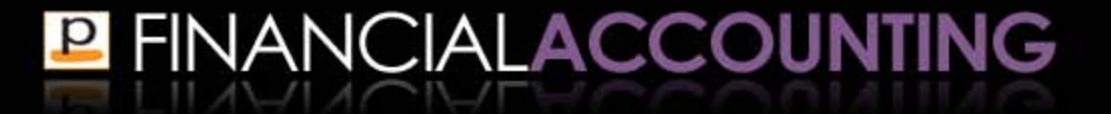

## **Closing entries in a corporation**

- The final two steps are slightly different
- 3.Close the Income Summary account to equity
	- Income summary account is closed to the Retained Earnings account
- 4.Close the Withdrawals account to equity
	- This step is not necessary because the journal entry to record owners' withdrawals from the business is different in a corporation (explained shortly)

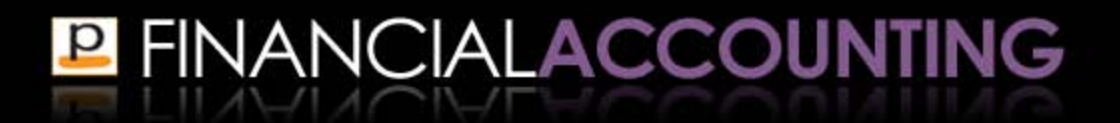

### **Retained Earnings account**

- ▪The accumulated net income or losses of a corporation are recorded in the **Retained Earnings**  account
- **This separates the owners' contributions of equity** from the earnings of the business

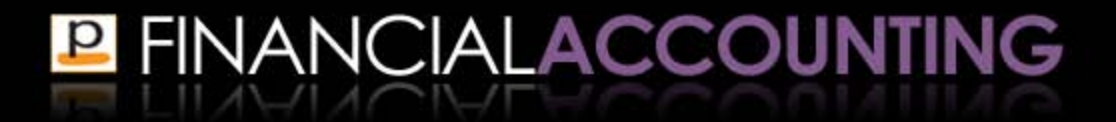

### **Close the Income Summary account**

### **The Income Summary account is closed to the** Retained Earnings account

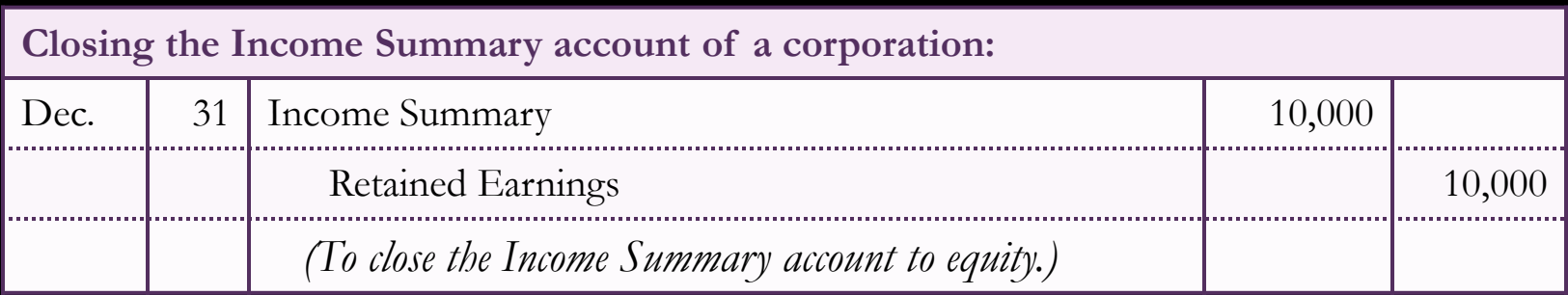

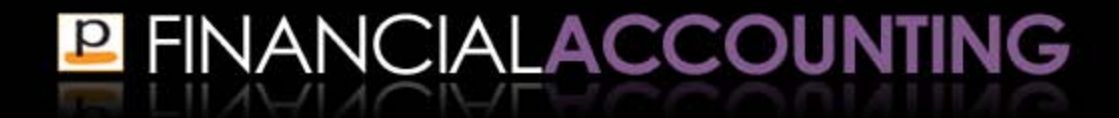

- Distributions of earnings from a corporation are called **dividends**
- Dividends are to be paid out of the retained earnings of the business
- ▪Two stage process:
- **1.** Declare the dividend
- **2.** Pay the dividend

- ▪The directors of the company announce that a dividend is to be paid and what amount it will be
- Creates a liability to pay the stockholders the dividend

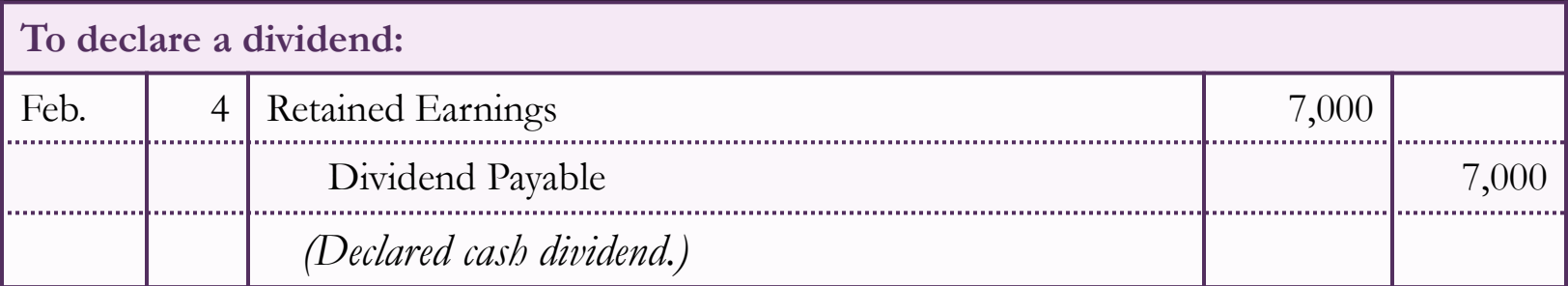

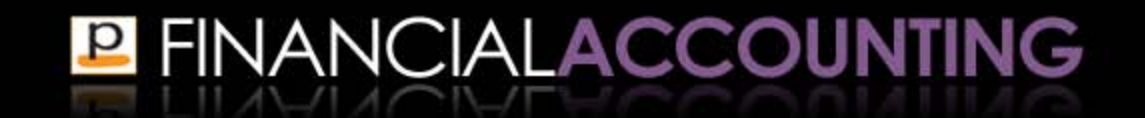

### • The payment of the dividend is recorded in the same way as any liability payment

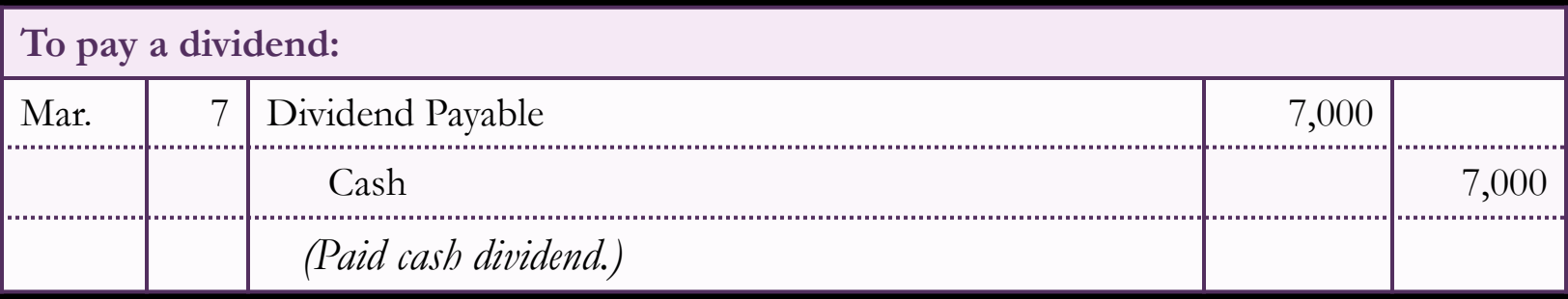

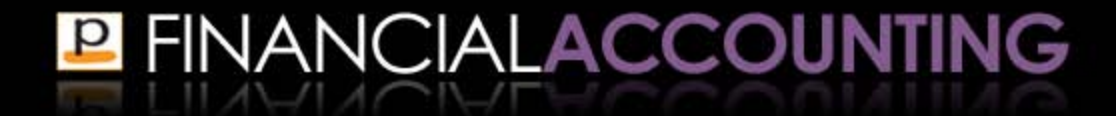

- ▪Since the dividend was taken straight from the Retained Earnings account, there is no separate closing entry for dividends
- ▪Be aware there are other ways to account for dividend payments that do require closing entries

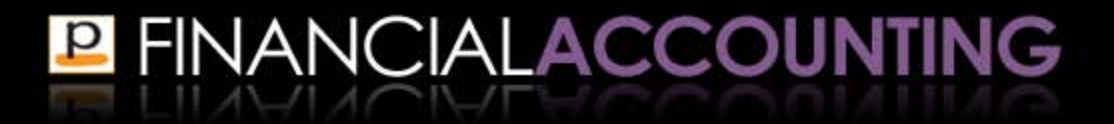

**Balance sheet reports the balance of both the** Common Stock account and the Retained Earnings account

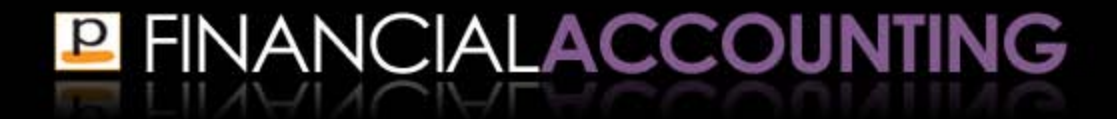

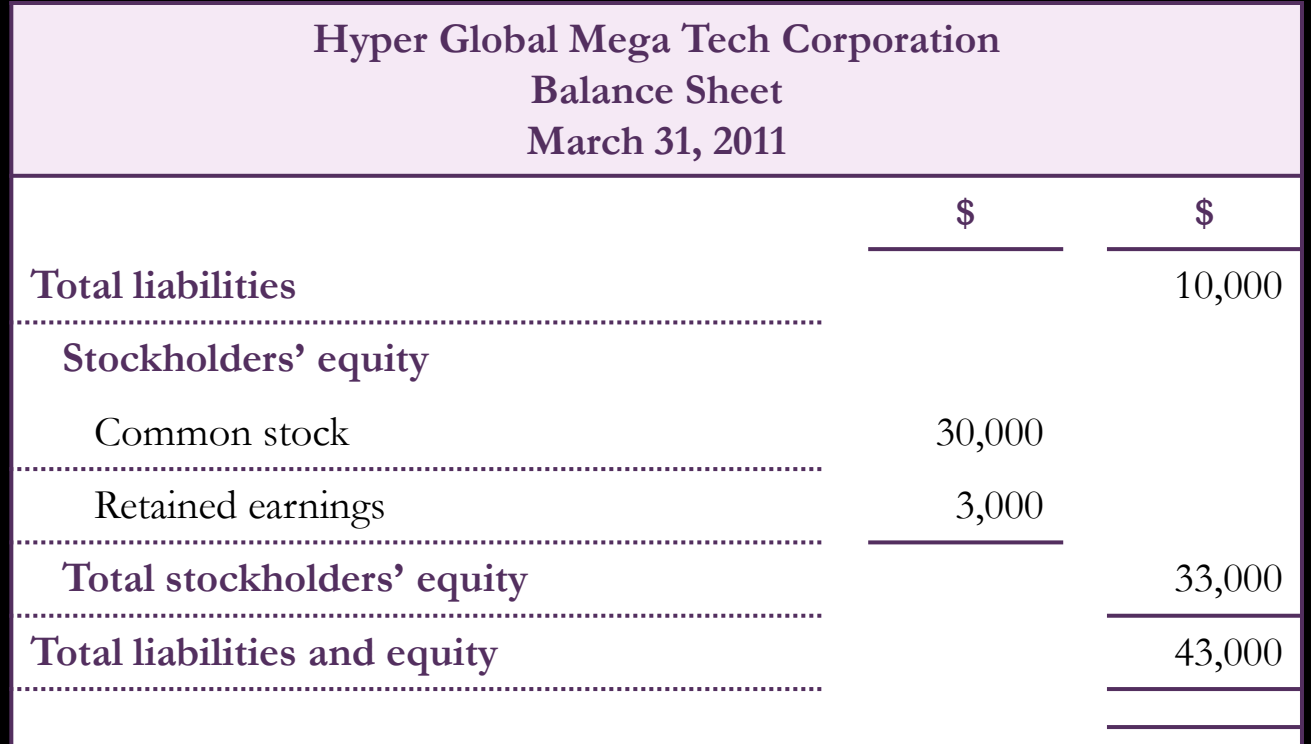

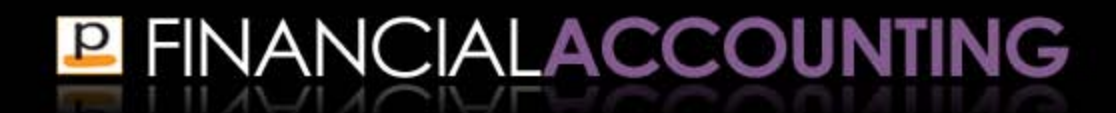